12. travnja 2021. od 09:00 do 11:30

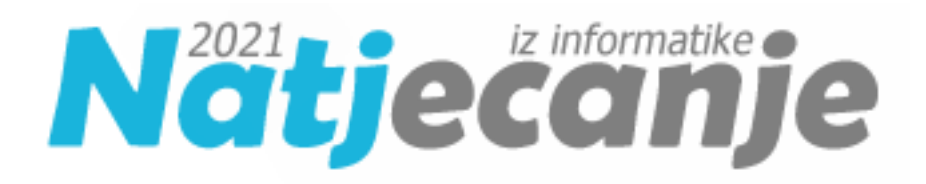

#### Državno natjecanje / Osnovna škola (6. razred) Algoritmi (Logo)

# Sadržaj

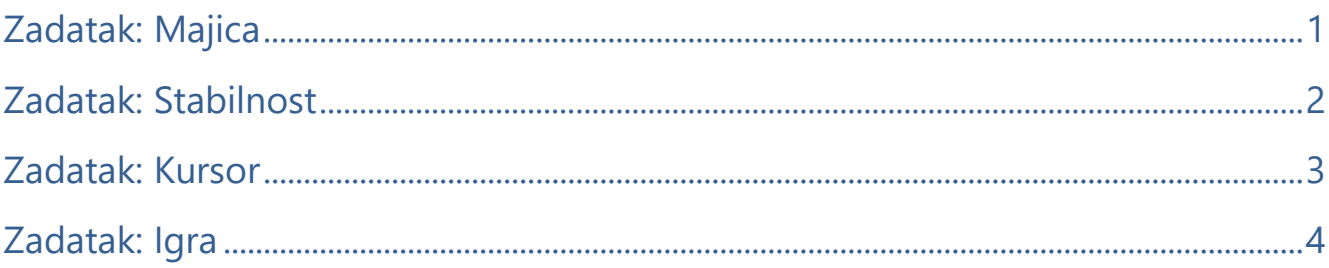

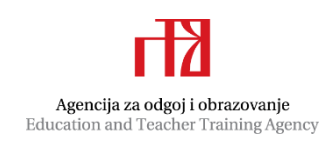

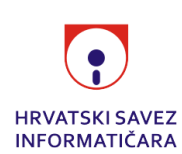

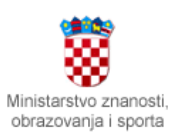

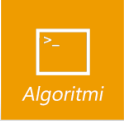

# <span id="page-1-0"></span>Zadatak: Majica

*30 bodova*

Mala Maja voli odjeću koja se koristi za gornji dio tijela. U njenom ormaru mogu se pronaći mnogi primjerci košulja, bluza, prsluka i pulovera. No, Maji u njenoj kolekciji odjeće nedostaje jedan vrlo popularni komad.

Napišite proceduru MAJICA :a :b koja crta komad odjeće kakav Maja još nema u svom ormaru. Sve dimenzije zadane su skicom. Majica je simetrična. Kragna majice sastoji se od polovica pravilnog šesterokuta.

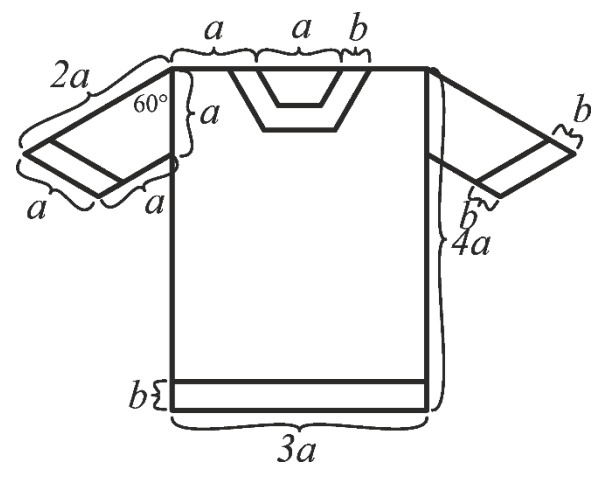

### Ulazni podaci

Varijabla :a je prirodan broj. Varijabla :b je cijeli broj veći ili jednak 0.

### Bodovanje

U testnim primjerima vrijednim 50% (15) bodova, vrijednost varijable :b bit će 0.

# Probni primjeri

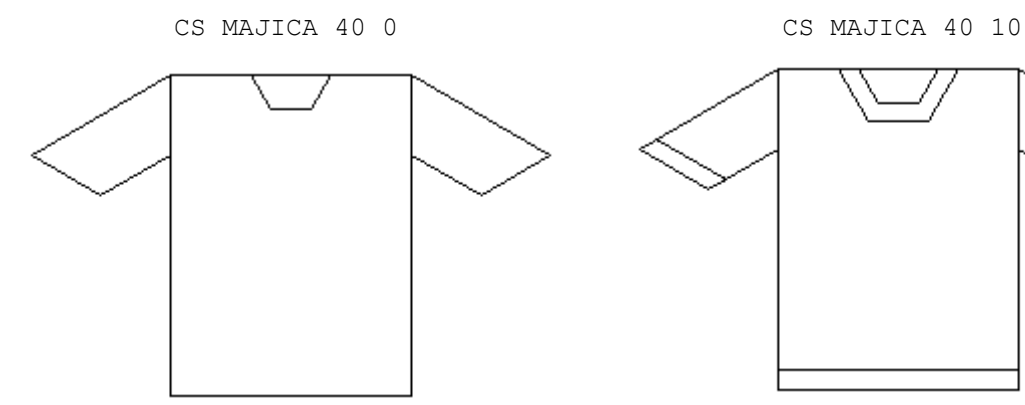

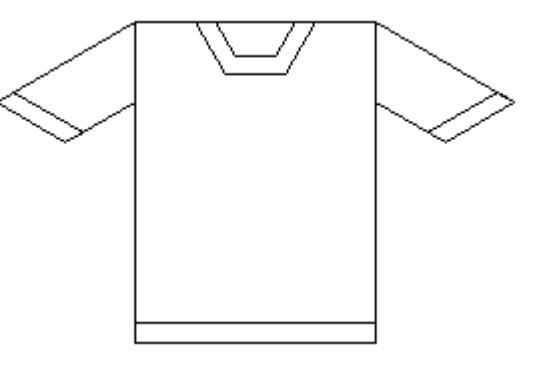

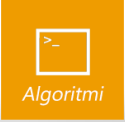

# <span id="page-2-0"></span>Zadatak: Stabilnost

*40 bodova*

Razvoj novih robota za slaganje kutija donosi sa sobom nove probleme. Jedan od njih je i određivanje stabilnosti kutija, kako bi se one mogle što bolje složiti jedne na druge u stupac. Da bi se stabilnost odredila, potrebno je nacrtati trenutno stanje kutija. Napišite proceduru STABILNOST :l koja crta stupac kutija.

Lista :l opisuje kutije redom od dolje prema gore, a sastoji se od podlista oblika [s v p], gdje *s* označava širinu kutije, *v* visinu kutije, a *p* vodoravni pomak središta kutije u odnosu na središte prethodne kutije. Skica prikazuje pomak u slučaju kad je *p* veći od 0. Središte kutije se tada pomiče u lijevo u odnosu na središte prethodne kutije. Kada je *p* manji od 0, središte kutije se pomiče u desno u odnosu na središte prethodne kutije. Prva kutija nema pomak te se stoga ta vrijednost izostavlja iz podliste.

### Ulazni podaci

Lista : 1 se sastoji od podlista s dva ili tri elementa. Prva dva elementa su pozitivni brojevi, a treći element (ako postoji) je cijeli broj. Sve podliste, osim prve, će imati tri elementa.

# Bodovanje

U testnim primjerima vrijednima 20% (8) bodova, lista : 1 će sadržavati samo jednu podlistu. U testnim primjerima vrijednima 30% (12) bodova, svi pomaci će biti jednaki 0.

# Probni primjeri

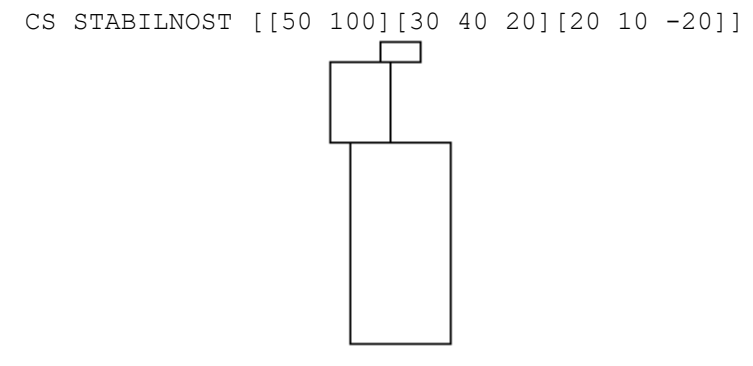

CS STABILNOST [[50 100][30 40 -20][30 40 -20][200 10 5]]

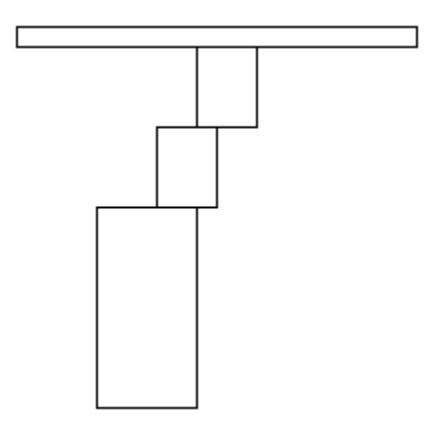

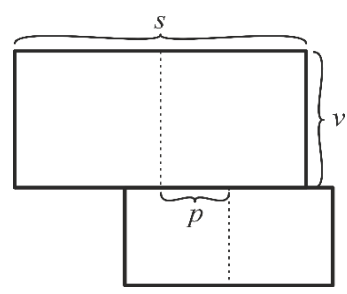

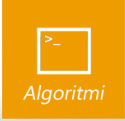

# <span id="page-3-0"></span>Zadatak: Kursor

*60 bodova*

Zbog porasta interesa za umjetnu inteligenciju za obradu teksta, osnovano je poduzeće koje se bavi pripremom baza podataka za treniranje. Zaposlenici u tom poduzeću moraju ručno uređivati tekstualne datoteke. Velik udio radnog vremena tih zaposlenika odlazi na pomicanje kursora.

Kursor se na početku nalazi iza nekog znaka u liniji ili na početku neke linije. Pri pomicanju kursora s jednog mjesta na drugo, zaposlenici prvo pomaknu kursor u točnu liniju najmanjim brojem pritisaka strelica na tipkovnici, a zatim pomaknu kursor na točno mjesto unutar linije najmanjim brojem pritisaka. Kursor se iz trenutne linije u sljedeću pomiče jednim pritiskom strelice. Prilikom pomicanja kursora između linija, kursor ostaje jednak broj znakova udaljen od početka linije, a u slučaju da linija ima premalo znakova, pomiče se na kraj linije. Prilikom pomicanja kursora unutar iste linije, za pomicanje kursora jedan znak u lijevo ili desno dovoljan je jedan pritisak strelice.

Napišite funkciju KURSOR :datoteka koja **vraća** broj pritisaka strelica na tipkovnici potreban za pomicanje kursora s jednog mjesta na drugo.

#### Ulazni podaci

Lista :datoteka je neprazna lista koja se sastoji od podlisti koje predstavljaju linije u datoteci. Svaka linija može sadržavati bilo koji broj riječi, a između riječi je jedan znak razmaka. Na točno dva mjesta u listi se nalazi znak \_ (donja crta). Prva pojava tog znaka je početna pozicija kursora, a druga pojava je završna pozicija.

### Bodovanje

U testnim primjerima vrijednim 40% (24) bodova, kursor započinje i završava u istoj liniji.

# Probni primjeri

```
PR KURSOR [[Dragi dnevnice ] [dugo] [ se nismo vidjeli]]
6
PR KURSOR [[Pr_va_i_zadnja lini_ja]]
16
PR KURSOR [[to trokut] [fd 50 rt 120 fd 50 rt 120 fd 50] [end]]
19
```
**Pojašnjenje prvog probnog primjera**: Kursor se u početku nalazi iza četrnaestog slova u prvom redu. Zaposlenik pritisne strelicu dolje. Kursor se sada nalazi iza četvrtog slova u drugom redu, zato što drugi red ima manje od 14 znakova. Zaposlenik pritisne strelicu dolje, kursor se sada nalazi iza četvrtog slova u trećem redu. Zaposlenik 4 puta pritisne strelicu lijevo. Kursor se sada nalazi na početku trećeg reda, tj. na završnoj poziciji. Ukupan broj pritisaka strelica je 6.

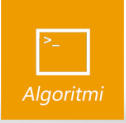

# <span id="page-4-0"></span>Zadatak: Igra

*70 bodova*

Ivica i Marica često vole igrati razne igre. Za njihovu najdražu igru su im dovoljne dvije bojice i komad papira. Igru igraju na zamišljenoj mreži s :n redaka i :m stupaca kvadrata stranice :d. Kvadrati su označeni brojevima redom kao na skici. Prva na potezu je uvijek Marica, koja ima crvenu bojicu. Ona u svom potezu odabere neki vrh i spoji ga s vrhom koji se nalazi neposredno iznad, ispod, lijevo ili desno od njega. Zatim je na potezu Ivica, koji napravi isti postupak, ali plavom bojicom.

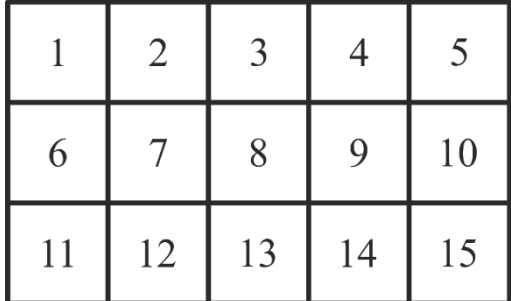

Oboje pri svom potezu imaju mogućnost spojiti dva vrha jednom dužinom, sve do trenutka kad ucrtavanjem te dužine nastaje kvadrat. Tada kažemo da je igrač zatvorio kvadrat, te još uvijek ostaje na potezu, ucrtava novonastalom kvadratu dijagonale i ponovno odabire neka dva vrha i spaja ih dužinom. Ako tim postupkom ponovno nastane novi kvadrat, onda ponavlja isti postupak i još uvijek ostaje na potezu. U suprotnom, drugi igrač nastavlja igru, odabire dva vrha i spaja ih. Dijagonale se ucrtavaju samo kvadratima stranice duljine :d koji su dio zamišljene mreže s oznakama od 1 do :  $n^*$ :m.

Napišite proceduru IGRA :l :n :m :d koja će nacrtati izgled mreže nakon što Ivica i Marica izvrše sve poteze zadane u listi :l. Lista :l sadrži podliste oblika [X Y], pri čemu takva podlista označava da je igrač koji je na potezu pokušao donji lijevi vrh kvadrata s oznakom X spojiti s donjim lijevim vrhom kvadrata s oznakom Y. Ako je potez valjan, potrebno je ucrtati ga na zamišljenu mrežu. U slučaju da je igrač potezom zatvorio kvadrat, potrebno je ucrtati mu dijagonale. Tada trenutni igrač ostaje na potezu, tj. sljedeći element liste predstavlja novi potez trenutnog igrača. Ako igrač svojim potezom nije zatvorio kvadrat, tada sljedeći element liste predstavlja potez drugog igrača.

Ako igrač pokuša napraviti nevaljan potez, tada nema promjene na mreži, te sljedeći element liste predstavlja potez drugog igrača. Nevaljani potezi uključuju spajanje vrhova kvadrata koji nisu susjedni ili kvadrata s oznakama većim od ukupnog broja kvadrata, te spajanje vrhova koji su već spojeni nekim prethodnim potezom.

Ucrtavanje svih dužina potrebno je učiniti crvenom ili plavom bojom, ovisno o čijem se potezu radi. Odgovarajuće nijanse za to dobit ćete korištenjem naredbi SETPC "RED i SETPC "BLUE. Crte koje predstavljaju poteze potrebno je crtati podebljano. Odgovarajuću debljinu za crtanje dobit ćete korištenjem naredbe SETPENSIZE 3. Donji lijevi vrh kvadrata s oznakom 1 treba se nalaziti u središtu ekrana.

### Ulazni podaci

Varijable : n, : m i : d su prirodni brojevi. Varijabla : 1 je neprazna lista koja sadrži dvočlane podliste koje sadrže različite prirodne brojeve. Lista :1 će sadržavati najviše 50 podlisti. Ulazni podaci će biti takvi da izvršavanjem poteza igrači ne zatvore 2 kvadrata istovremeno.

### Bodovanje

U testnim primjerima vrijednim 70% (49) bodova, niti jednim potezom neće biti zatvoren kvadrat. U testnim primjerima vrijednim 50% (35) bodova, lista : 1 neće sadržavati nevaljane poteze.

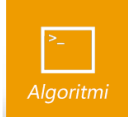

# Probni primjeri

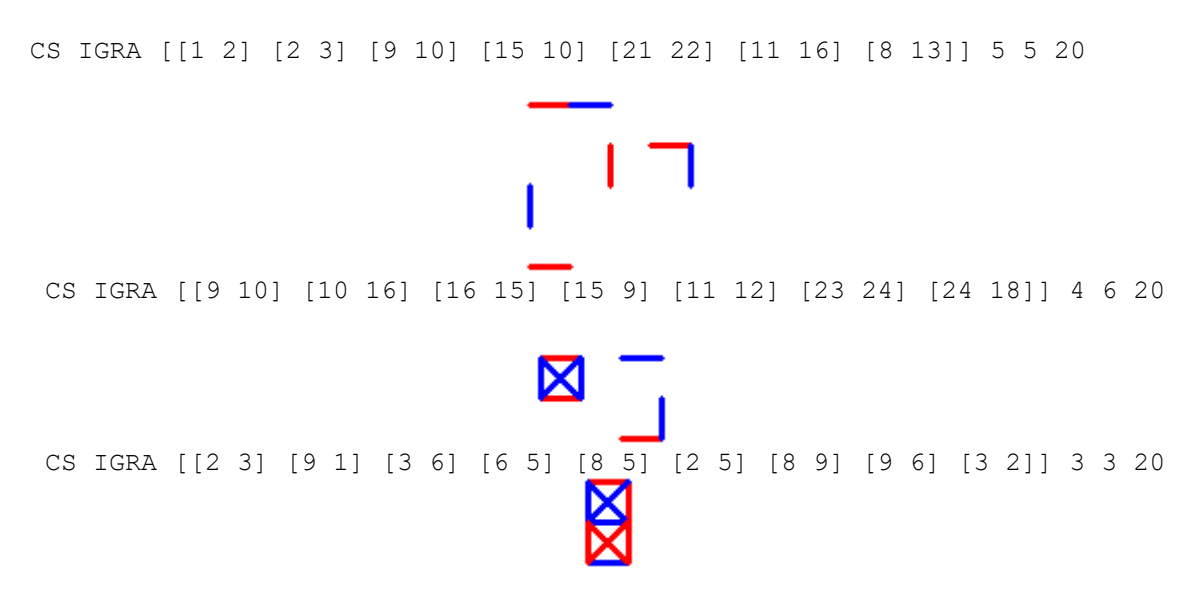

**Pojašnjenje prvog probnog primjera:** Sljedeća slika prikazuje odigrane poteze na mreži kvadrata radi lakše vizualizacije. Svi potezi su valjani, potezima nije zatvoren niti jedan kvadrat. Mreža kvadrata se ne crta.

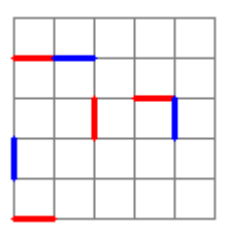

**Pojašnjenje drugog probnog primjera:** Sljedeća slika prikazuje odigrane poteze na mreži kvadrata radi lakše vizualizacije. Svi potezi su valjani. Ivica je potezom [16 15] zatvorio kvadrat, stoga su tom kvadratu ucrtane dijagonale plave boje. Nakon toga je Ivica i dalje bio na potezu, pa je potez [15 9] ucrtan plavom bojom. Nakon toga je Marica bila na potezu, pa je potez [23 24] ucrtan crvenom bojom.

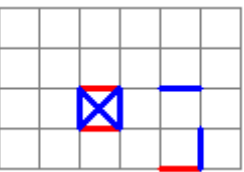

**Pojašnjenje trećeg probnog primjera:** Sljedeća slika prikazuje odigrane poteze na mreži kvadrata radi lakše vizualizacije. Marica je odigrala potez [2 3], zatim je Ivica pokušao odigrati potez [9 1] koji nije valjan, nakon čega je Marica odigrala potez [3 6]. Posljednji potez [3 2] nije valjan, jer su kvadrati 2 i 3 već spojeni u prvom potezu.

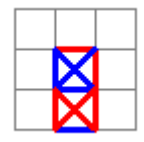